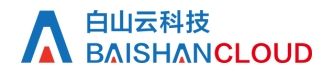

带宽/流量查询

接口地址

请求URL: stat/bandwidth (GET)

接口请求域名: cdn.api.baishan.com 接口版本: v2

接口描述

用于查询加速域名的带宽、流量数据。

数据统计的时间粒度默认为5分钟。接口调用频率限制见响应头部(Response Header)。

### 输入参数

公有参数:用户的 token 可向值班同事获取。

## 请求参数(GET)

参数添加到在url的query部分,例如: ?key1=value1&key2=value2。

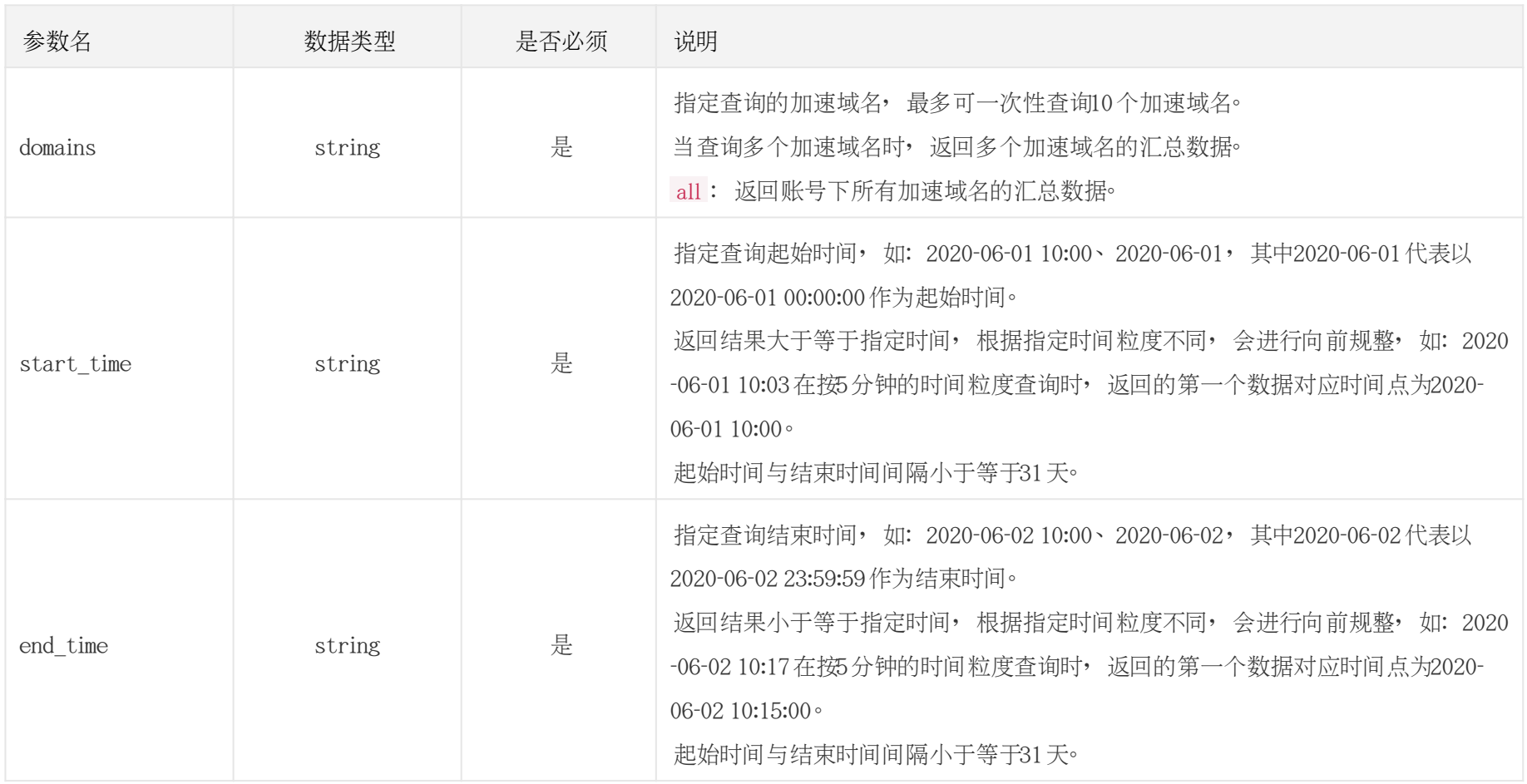

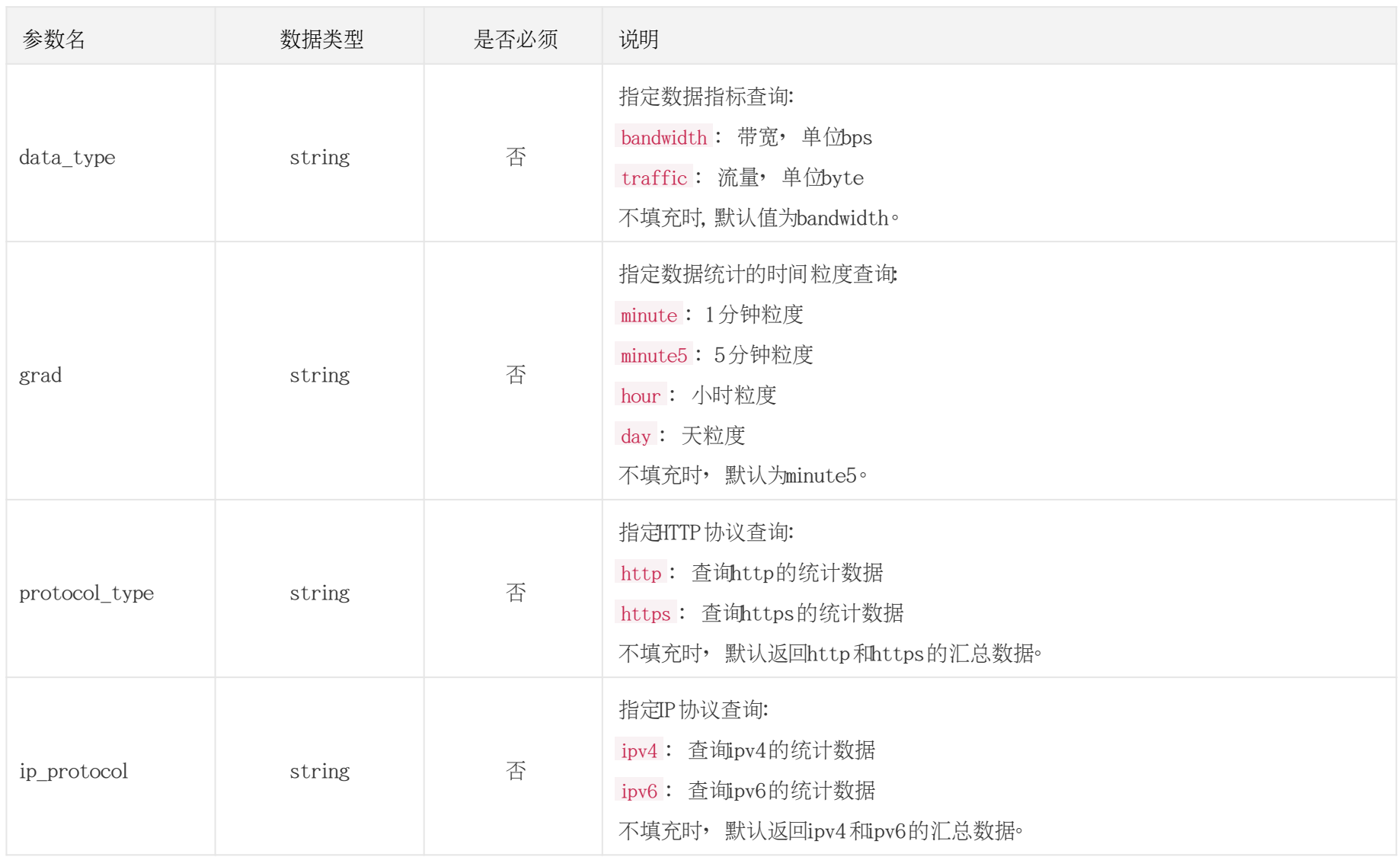

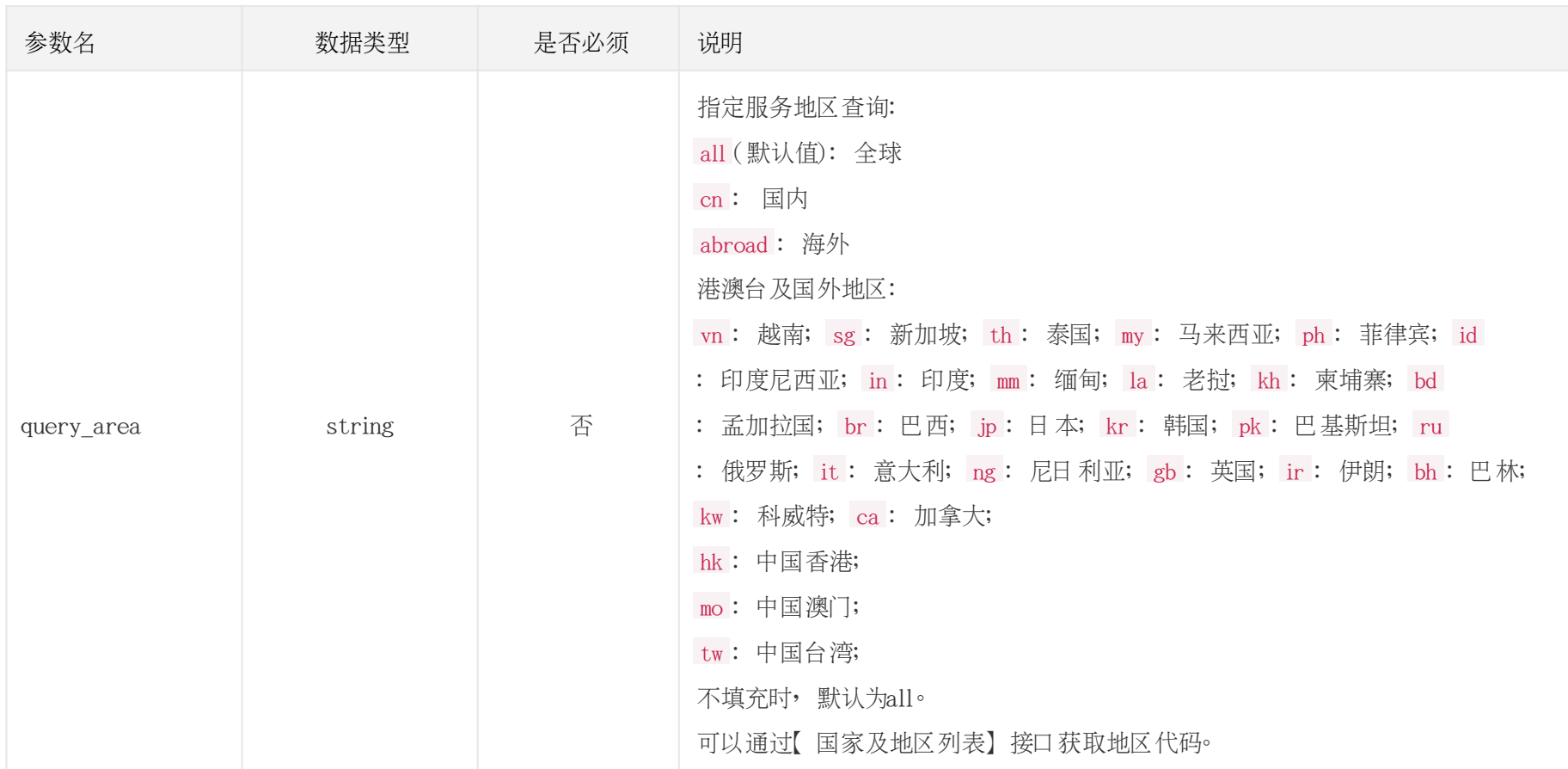

# 调用示例

//请求需要经过URL编码处理。

curl -X GET "https://cdn.api.baishan.com/v2/stat/bandwidth?token=xxx\

&domains=example.com,example2.com\

&start\_time=2020-06-01%2012:16\

#### &end\_time=2020-06-01%2012:30"

# 返回示例

json格式

```
正确示例
{
 "code": 0,//code为0时, 表示数据返回正常。
  "data": [
   \mathbb{R}^+ 1590984900, //时间戳,按照升序排序。
      208706182.29 //返回data_type选择的数据。
    ],
\blacksquare 1590985200,
      202799878.64
    ],
\blacksquare 1590985500,
      248881899.04
 ],
\blacksquare 1590985800,
      242017854.58
 ]
```
# 白山云科技<br>NBAISHAN<mark>CLOUD</mark>

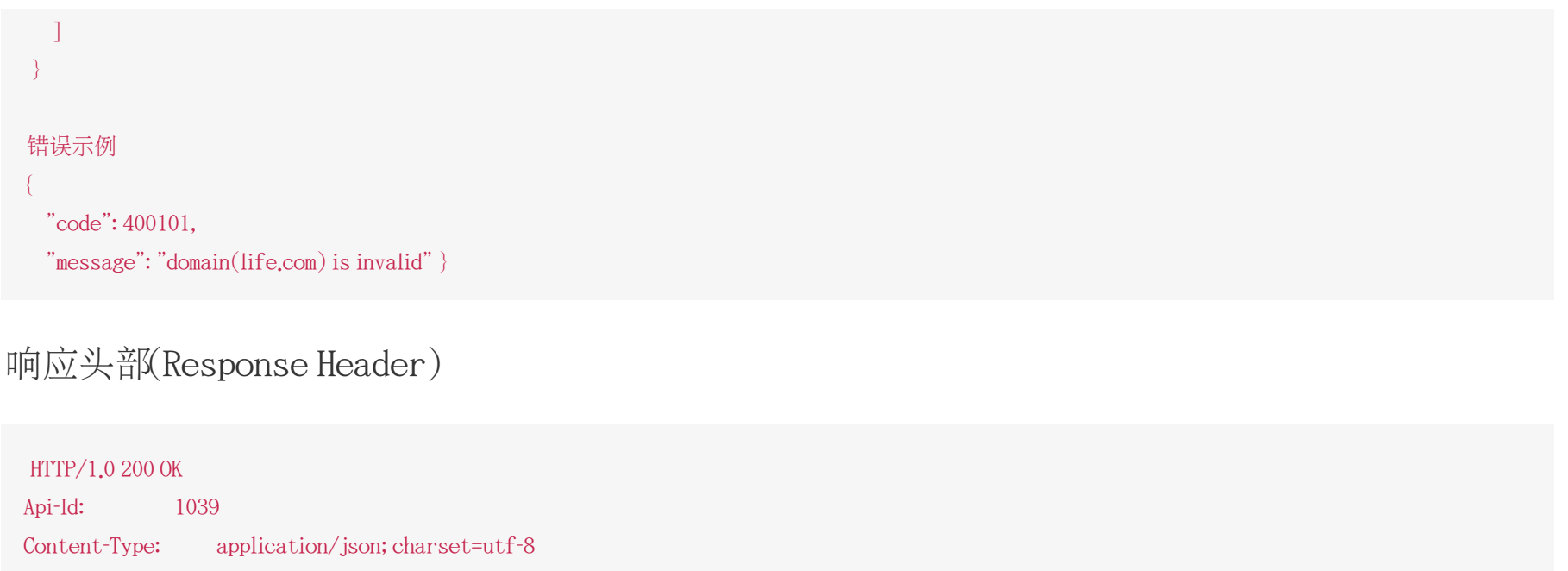

X-Ratelimit-Grad: minute //接口调用频率限制粒度(分/小时/天)

X-Ratelimit-Limit: 300 //当前每分钟请求次数上限

X-Ratelimit-Remaining: 99 //每分钟剩余请求次数 X-Retry-After: 21 //xx秒后重置当前粒度(分/小时/天)请求次数限制

### http状态码说明

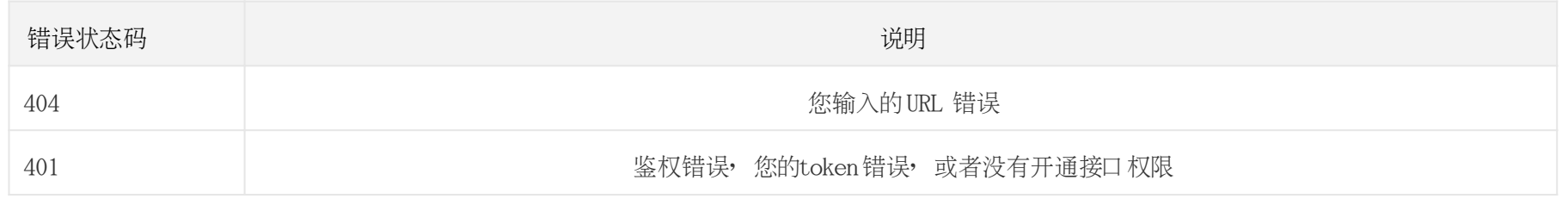

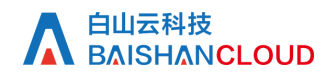

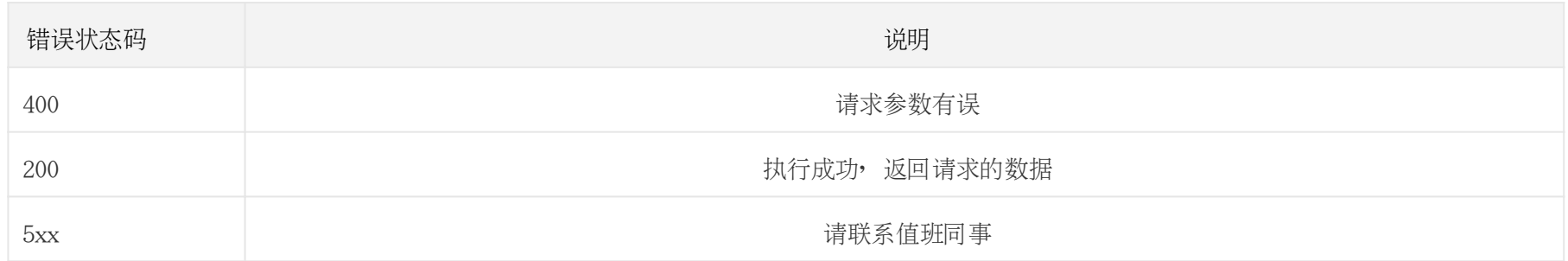